Visual Basic Name -Tracing For Loops Worksheet #3 Period -

Trace the following code segments showing the values for each variable in the appropriate columns. Write "infinite loop" if the loop never ends. **Circle the final values stored in each variable.**

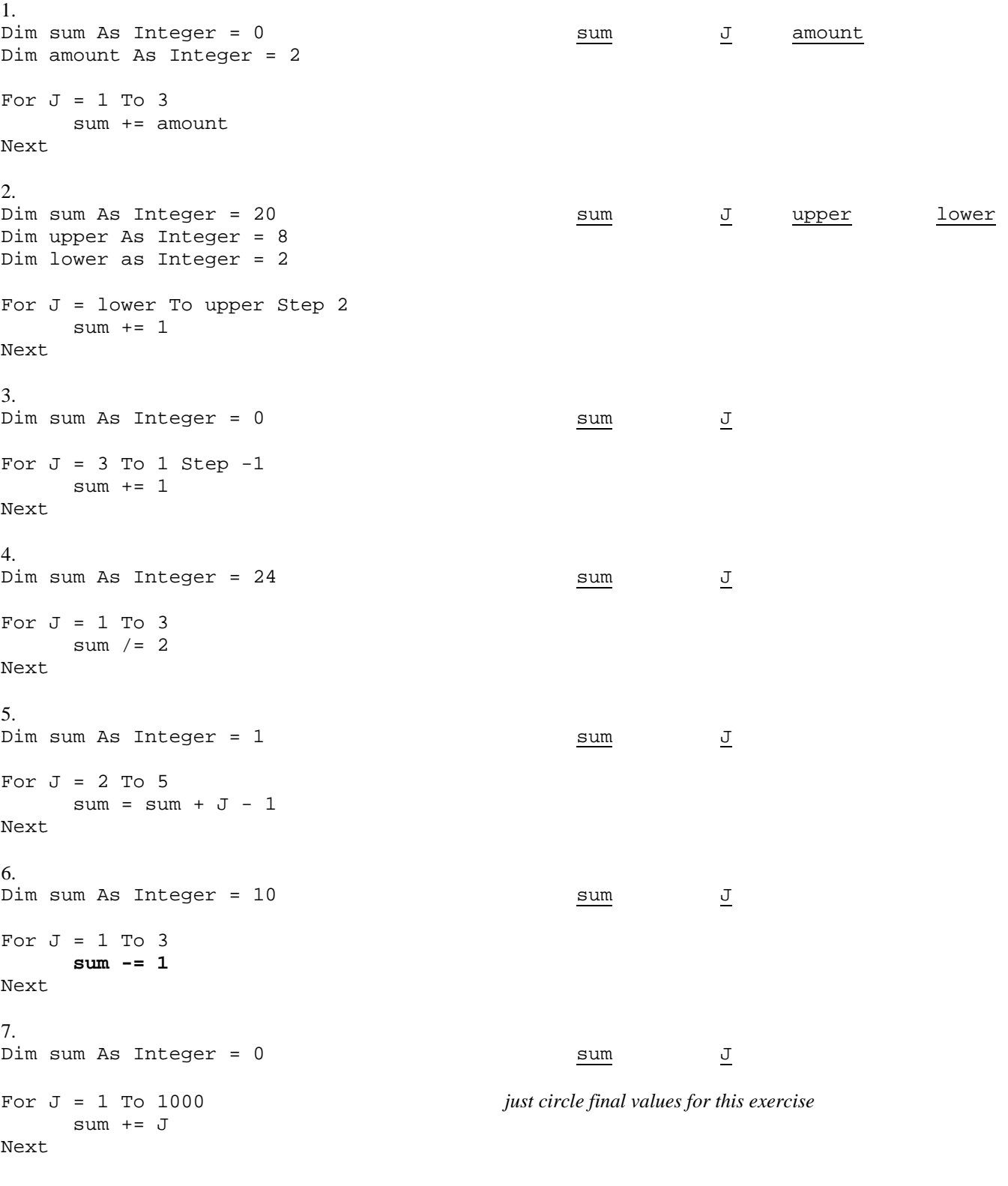

*Hint: 1 + 2 + 3 + ... + n = n(1 + n)/2*